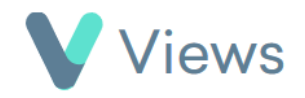

## **How to Attach an Address Book entry to a Contact Record**

The Address Book tool enables users to record useful contacts for people in their database. This could include medical or emergency contact information. To attach an address book entry to a Contact record:

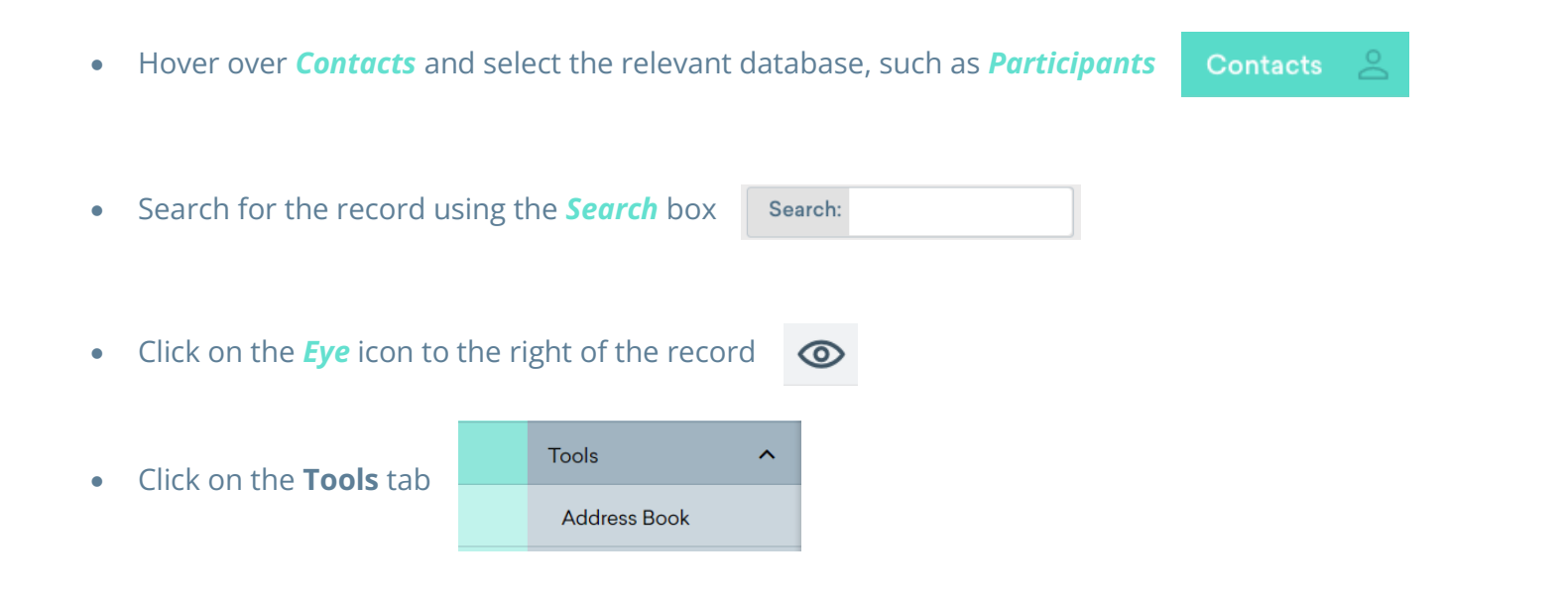

• Select *Address Book* from the sections on the left-hand side

• Click on the **Plus**  $+$  icon

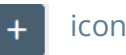

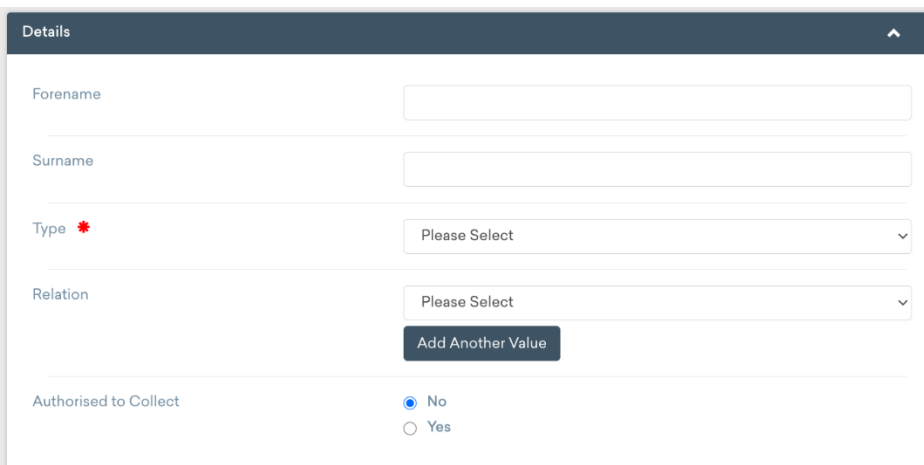

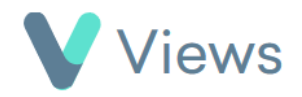

• Complete the form and click *Save*